#### **EE 233. LIGHTWAVE SYSTEMS**

Optical Communication Systems Simulation

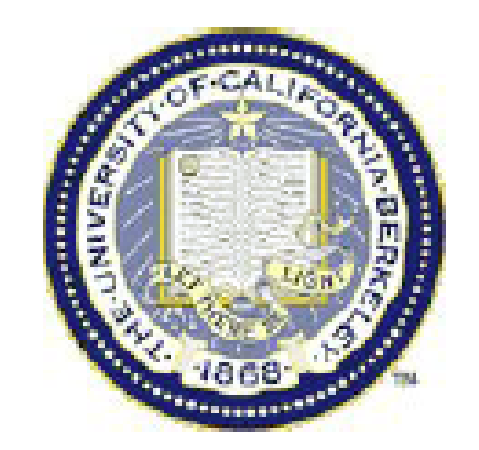

 $\mathbf{I}$ 

Guest Instructor Elaine Wong

Elaine\_06\_II-1

## **Outline**

- $\bullet$  Introduction to optical communication systems simulation
	- - Optsim software package by Rsoft Corporation (www.rsoftdesign.com)
- $\bullet$ **Design** 
	- - Single channel point-to-point optical communication link
	- -Single channel passive optical network (PON)
	- - Wavelength division multiplexed (WDM) point-to-point optical communication link

### **Overview**

- $\bullet$  Design of optical communication systems involves optimizing a large number of parameters
	- transmitters, optical fibers, amplifiers, receivers
	- optical multiplexers, optical demultiplexers, optical filters, optical cross connects, optical add drop multiplexers
- Since mid-90's, computer simulations have been used to realistically model optical communication systems
- Computer-aided design techniques if used appropriately
	- optimize entire system
	- provide optimum values of system parameters
	- -Design goals are met with minimal time and cost
- Commercially available design software packages
	- -Optiwave, VPITransmission Maker, Optisim

Elaine 06 II-3

# **Optsim Simulation Software**

- Used to design and optimize
	- -DWDM and CWDM amplified systems
	- -FTTX/PON systems
	- -OTDM systems
	- -CATV digital/analog systems
	- optical LANs
	- ultra long-haul terrestrial and submarine systems
	- free space optics (FSO) systems
- Optsim uses block-orientated simulation methodology: optical communication system is represented by an interconnected set blocks
- Each block models a component or subsystem

# **Optsim Simulation Software**

- Each block model is presented graphically as an icon, has own set of parameters which can be modified by user
- • Signal data is passed between block models during simulation run
- Each block model is simulated independently of the others based only on signals passed into it and its own set of parameters
- Extensive model library
	- optical sources, optical modulators
	- electrical and optical amplifiers
	- fibers
	- optical receivers
	- optical cross connects, OADM
	- data display tools (spectra, eye diagrams, BER)

# **Simulation Approaches**

- •Optsim supports two simulation engines
- $\bullet$  Block mode simulation engine: signal data is represented as one block of data and is passed between block to block
- Sample mode simulation engine: signal data is represented as single samples that is passed between block to block

## **Simulation Steps**

- Four steps to setting up a simulation of a communication systems
	- Create Optsim project and set simulation parameters
	- Draw the schematic diagram, set parameter values of block models
	- Run simulation
	- View results with data display tools

## **Single Channel Point-to-point Link**

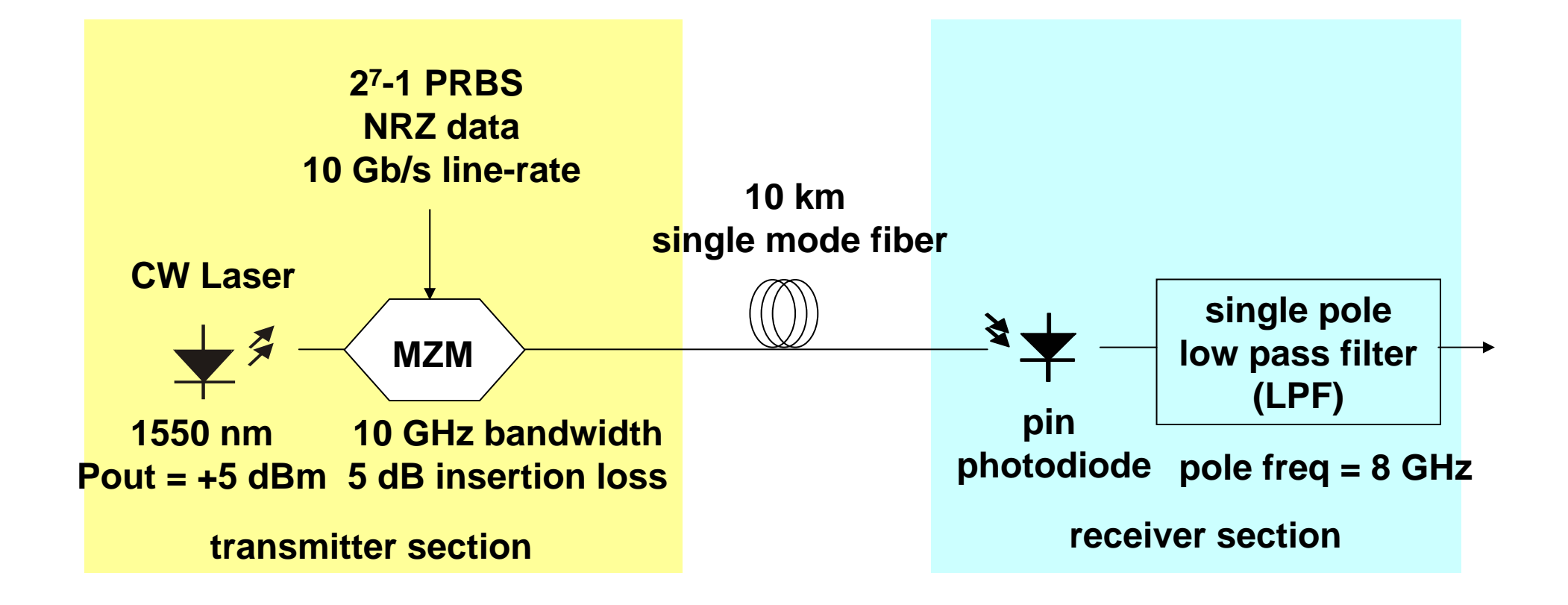

- $\bullet$ Observe the optical spectrum at output of transmitter
- •Measure received optical power
- $\bullet$ Observe the electrical signals before and after transmission
- $\bullet$ Observe the electrical eye diagrams before and after transmission

### **Passive Optical Network**

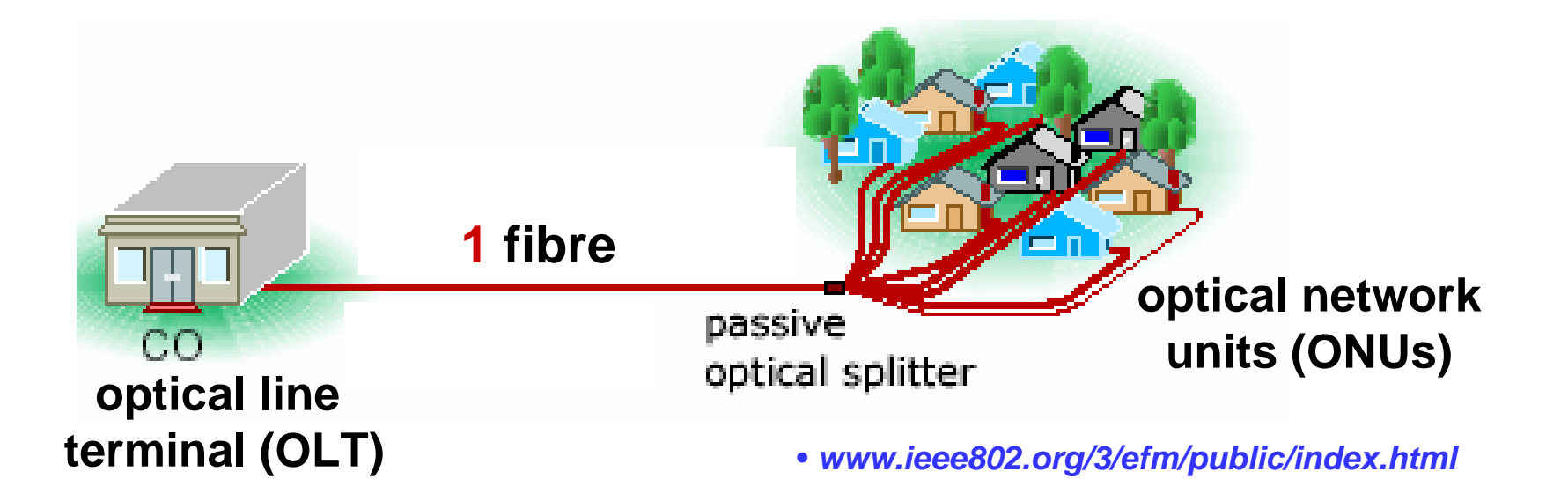

- $\bullet$ Point-to-multipoint topology
- $\bullet$ Fiber plant is typically 20-25 km and unpowered
- $\bullet$  May include one or more splitting stages depending on location of ONUs

## **WDM Point-to-point Link**

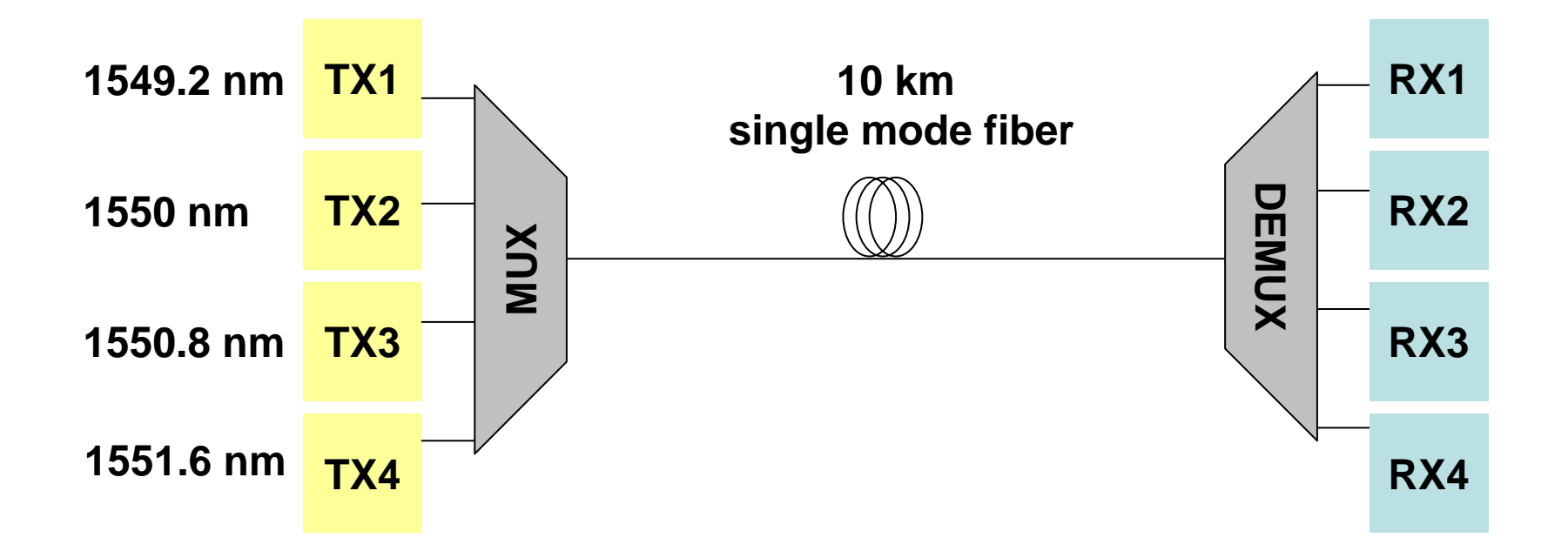

- $\bullet$ 4 channel system, channel spacing 100 GHz (0.8 nm)
- $\bullet$ 10 GHz NRZ data with 2 7-1 PRBS pattern length
- Transmitter and receiver modules are identical to those in single channel point-to-point link

#### **Homework Assignment**

- This is team assignment (2 persons) and the deadline is  $20<sup>th</sup>$ of April 2006
- Design a 64 channel WDM system with the following specifications:
	- Channel spacing = 100 GHz (total bandwidth 6.4 THz)
	- Transmission line rate = 10 Gb/s
	- $\bullet$ NRZ modulation format, 2<sup>15</sup>-1 PRBS pattern length
	- Transmission link length = 400 km
- The design goal is to achieve error free transmission (BER < 10- 9) for all channels
- $\bullet$  Design the transmitter and receiver modules, use of different types and combinations of fibers, location and number of EDFAs deployed are your choice

#### **Homework Assignment (cont.)**

- All parameters values must adhere to existing specifications in data sheets which can be found on-line
- Your report (max. 10 pages) must include
	- a printout of the schematic diagram of the system
	- the design methodology in order to achieve error free transmission (BER  $<$  10<sup>-9</sup>) for all channels
	- • printouts of the optical spectra of the multiplexed 64 channels at the 0 km, 200 km and 400 km mark
	- $\bullet$  printouts of BER plots (BER vs received optical power) of the four channels, Channel 1, Channel 17, Channel 39 and Channel 64, and their corresponding eye diagrams at  $BER = 10^{-9}$
	- and any additional measurements to support your design methodology